# **Admin Report Kit for Active Directory**

**Reporting tool for Microsoft Active Directory Enterprise**

# **Product Overview**

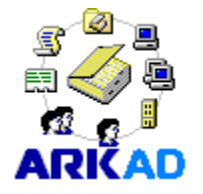

**Admin Report Kit for Active Directory (ARKAD)** is a powerful reporting solution for the Microsoft Active Directory Enterprise. ARKAD collects and reports configuration information about various objects and their properties in the Active Directory. The reports are presented in a variety of formats that are simple,

elegant and highly customizable for System Administrators, IT infrastructure Managers and Systems Audit personnel to use and act on. ARKAD's basket of Built-in reports provide powerful, ready-to-use reports that assist in both Management reporting and Compliance reporting requirements such as SOX and HIPAA. ARKAD has been architected using the latest Microsoft .NET technology, bringing you the best-in-breed reporting solution for Active Directory.

# **Benefits**

- No agent installation. Information is collected, processed and displayed, all on the same machine where ARKAD is installed.
- **Filter unwanted fields and select the desired fields to view.**
- **Perform simple wildcard-based string search and filter to get a** smaller subset of information.
- **Apply advanced powerful conditional queries to get specific** subsets of information.
- **Apply Built-in Filters that allow users to quickly select and** generate reports. These predefined Filters are based on some of the common tasks in Systems management reporting.
- Sort on the various fields of information.
- **Prepare and Print tabular management Reports. Users will be** able to precisely define, view, print and present reports about the Microsoft Active Directory.
- Customize report for display and print.
- View information about different Active Directory Domains in their own display windows with objects displayed in an Explorer-style view. Objects are arranged in a hierarchy for each Active Directory domain in the enterprise.
- **Organize information about each object and its various** properties into separate Tab Views. Information in each Tab view is organized in the same way as they are organized with the Active Directory.

### **System Requirements**

**For the computer running ARKAD**

**Processor:** Intel Pentium processor

### **Disk space & Memory:**

Minimum of 20 MB of free disk space

**Operating System** Windows 7 / Windows Vista / Windows XP / Windows Server 2000 / Windows Server 2003 / Windows Server 2008 Windows Server 2008 R2 with .NET Framework 4.0 with the latest service packs.

**Software:** MDAC v2.5/2.6/2.8

# **Functional Benefits**

#### **Security - Access control information**

View both standard and extended rights along with owner, Inherited and Apply Onto information. Identify what permissions Users and Groups have been assigned on objects. Using the Inherited information, identify which ACEs have been added explicitly. Additionally, using the Apply Onto information identify which ACEs are enforced by each object

#### **Auditing information**

Identify what type of access has been audited for a User and/or Group on objects and to which objects it has been applied, along with their Inherited information. Using the Inherited information identify which type of access has been set to be audited explicitly. Auditing information is available for all objects that ARKAD reports on.

#### **Delegated Permissions**

View the tasks that have been delegated to a user and/or group on Domains, Sites and Organizational Units (reports tasks delegated using the Delegation of Control Wizard and also the tasks that have been delegated manually).

#### **Domain controllers information**

View domain controllers and their corresponding FSMO role(s), along with their OS and service pack information.

#### **Trust relationships information**

View trusted and trusting domains and their corresponding trust attributes for a domain.

#### **User additional password information**

View password last set date and password expiration date for User accounts in a domain.

#### **User additional attributes**

Report on additional attributes of Users like Employee ID, Employee Number, Employee Type, Department Number, Division, Car License, House Identifier, Room Number, Assistant and Secretary.

#### **Disabled computer accounts**

View the Enabled/Disabled status of computer accounts in a domain.

#### **Domain and Forest functional levels**

For Windows 2003 domains, view Domain and Forest functional levels. For Windows 2000 domains view Domain functional level.

#### **User Account Options**

View all User Account Options

#### **User Logon information**

View Last Logon of User accounts in a domain.

### **For the computer reported by ARKAD**

Windows Server 2008 R2 / Windows Server 2008 / Windows Server 2003 (SP2) / Windows Server 2000 running Active Directory. Please refer to question #8 in FAQ for more information.

#### **Group Membership information**

View users, groups, contacts and their corresponding membership information including nested groups information. Identify members with their SID and their Group's SID.

#### **Group Policy Links**

View GPOs linked to Sites, Domains and Organizational Units along with Block policy inheritance, No override and disabled settings. Additionally, view the GPOs linked to a selected DC along with their link order and applied order.

#### **View Deleted Objects**

View Deleted OUs, Computer Accounts, Users, Groups, Contacts, GPOs, WMI Filters and Password Settings Objects (Windows Server 2008) in a domain.

#### **Password Settings Objects (Windows Server 2008)**

View PSOs links, Lockout settings, Password settings and other details.

#### **Starter GPOs (Windows Server 2008)**

View Starter GPOs General, Comment and delegation details.

# **Key Features**

#### **Power Search**

New Power Search feature allows the user to search for specific security permission(s) assigned to Active Directory objects. The feature covers every security permissions defined in the domain controller's schema for the AD objects.

#### **Custom LDAP Queries**

Allows the user to create their own Quick Reports to search only the specified domain partition, and searches can be narrowed down to a single container/OU object. Users can also specify their own LDAP queries.

#### **Custom Reports**

Create your own reports with custom selected fields and report criteria.

#### **Built-in Reports**

Provides several reports to retrieve useful, frequently accessed information across Active Directory.

#### **AD Summary Reports:**

Provides overall count information along with sub-totals on various objects in an Active Directory Domain like Total no of Users, Computers, Groups, OUs in a Domain / Organizational Unit(s), Total no of computers running in Windows 7 etc.

#### **Quick Reports:**

Allows you to extract specific targeted information very quickly from an Active Directory Domain and you can also create your own custom queries. Useful for quick and repeated use.

#### **Find, Filter and Customize data**

Powerful Filter and Customize options to track and report only the desired information across different objects and their properties.

*Quick Filter* **–** Allows you to quickly filter data based on search strings and dates. Wildcard characters may be applied. For example, all rows of data pertaining to "Administrators" may be filtered by a simple string filter "\*admin\*" across all fields or a single field. A simple string filter using "Full Control" as the search string will display all objects having "Full Control" permission.

*Advanced Filter* **–** Allows the user to select columns to display, perform advanced query based filtering using Field names and their values and Save the filter configuration for future use. Selecting and applying a saved filter will apply the filter and directly produce the desired subset of data.

*Find* **–** A simple string-based Find operation highlights all cells containing the string. Especially useful in determining string occurrences and their frequencies with respect to the entire displayed set of data. For example, highlight all users having "Full Control" permission in the displayed list of users and their permissions.

#### **Insight tool**

Reports the Summary and Detailed information based on "frequency of occurrence (Counts)".

#### **Export Reports using the Power Export Wizard**

Flexible Export feature to export reports from ARKAD to HTML / MDB / CSV / PDF / XLS / TIFF file format. Data Exportable into MS-Access database for archival purposes. Reports may be scheduled for export at different intervals of time – daily, monthly, weekly etc.

#### **Preview and Print Report**

Flexible print preview and print options to print the reports from ARKAD to any local / network printer.

#### **Automatically send reports through e-mail**

E-mail reports to various users in the organization.

#### **Active Directory Reports include:**

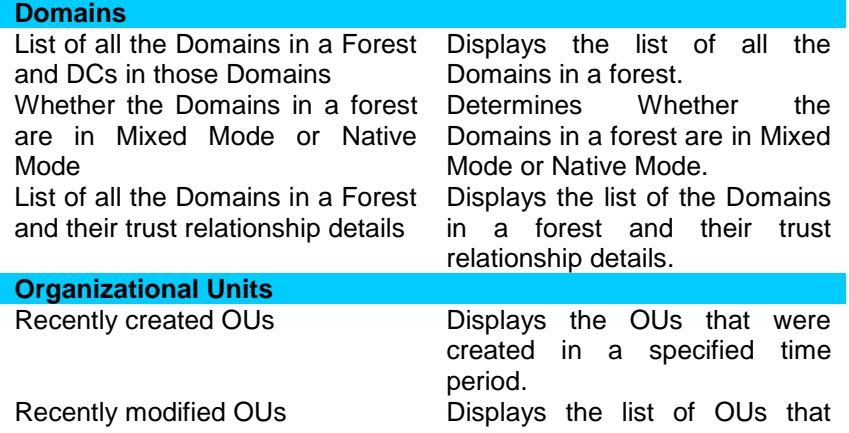

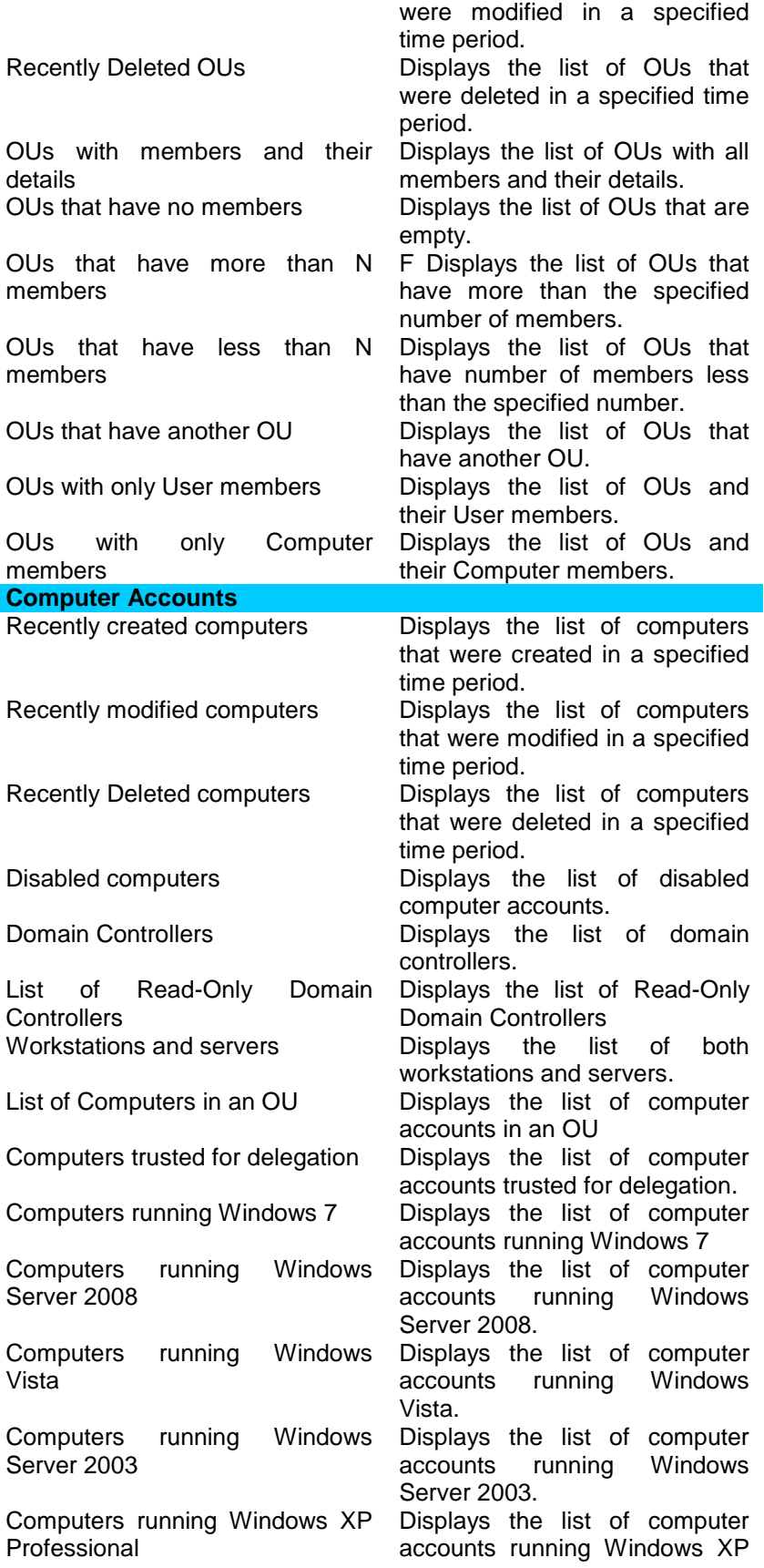

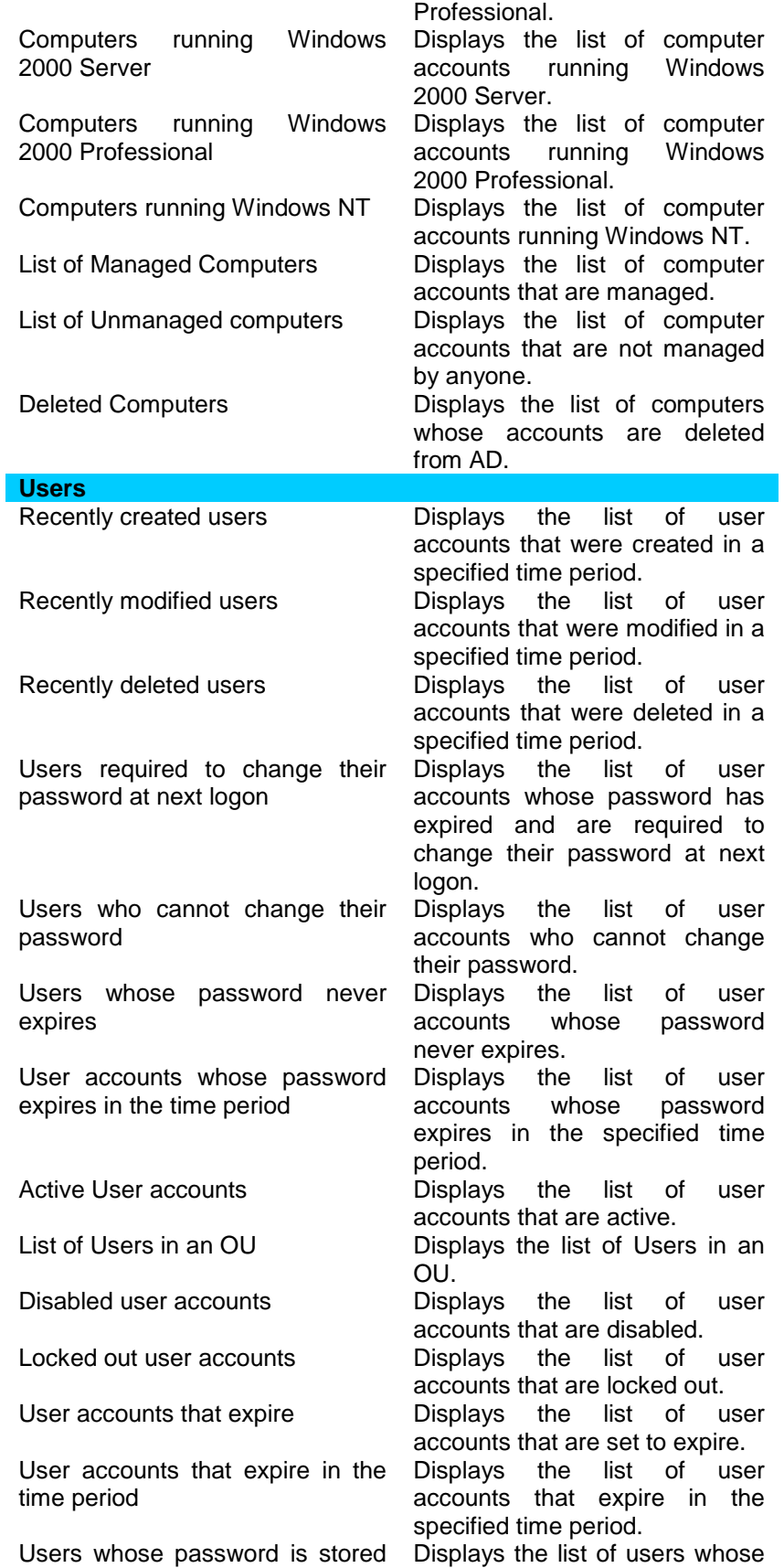

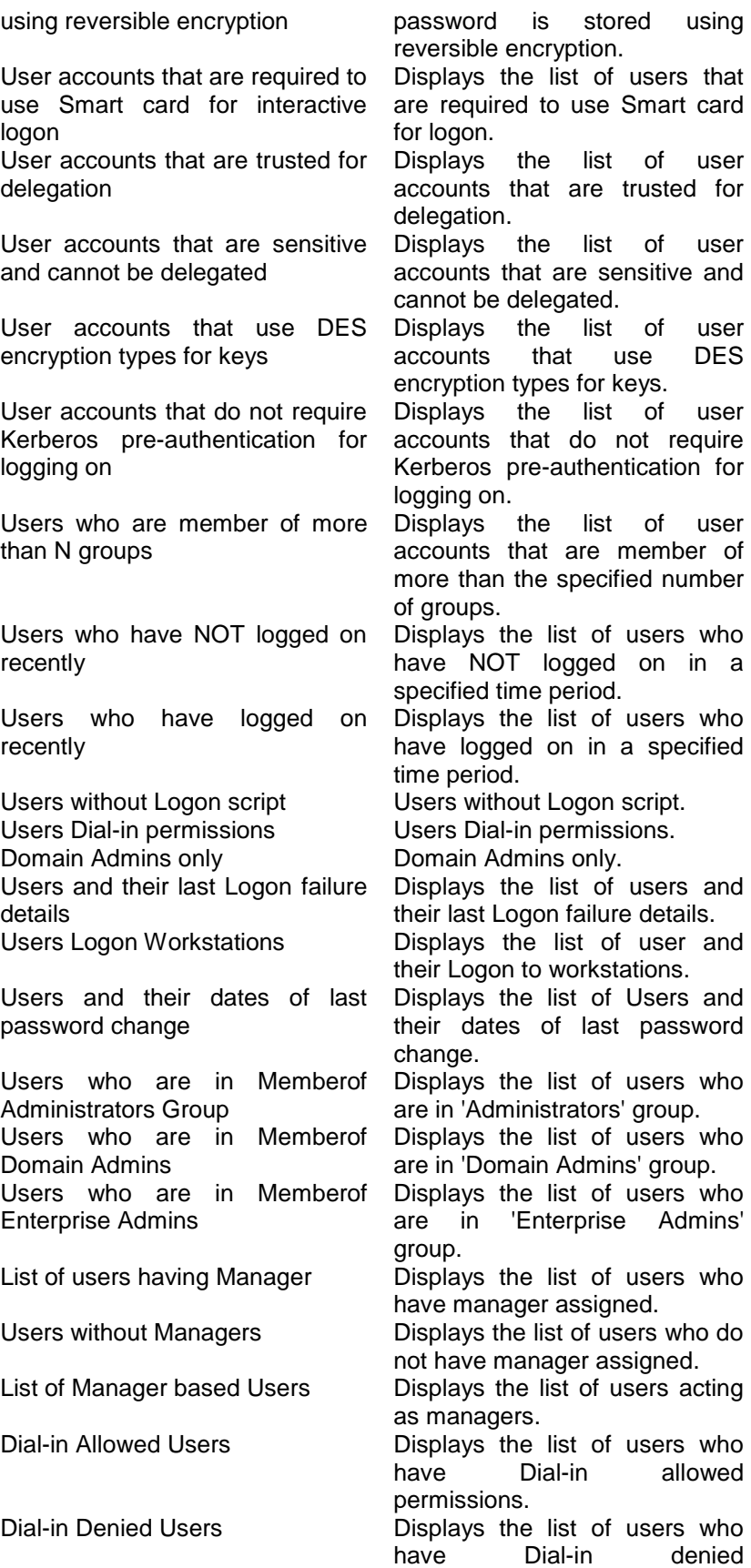

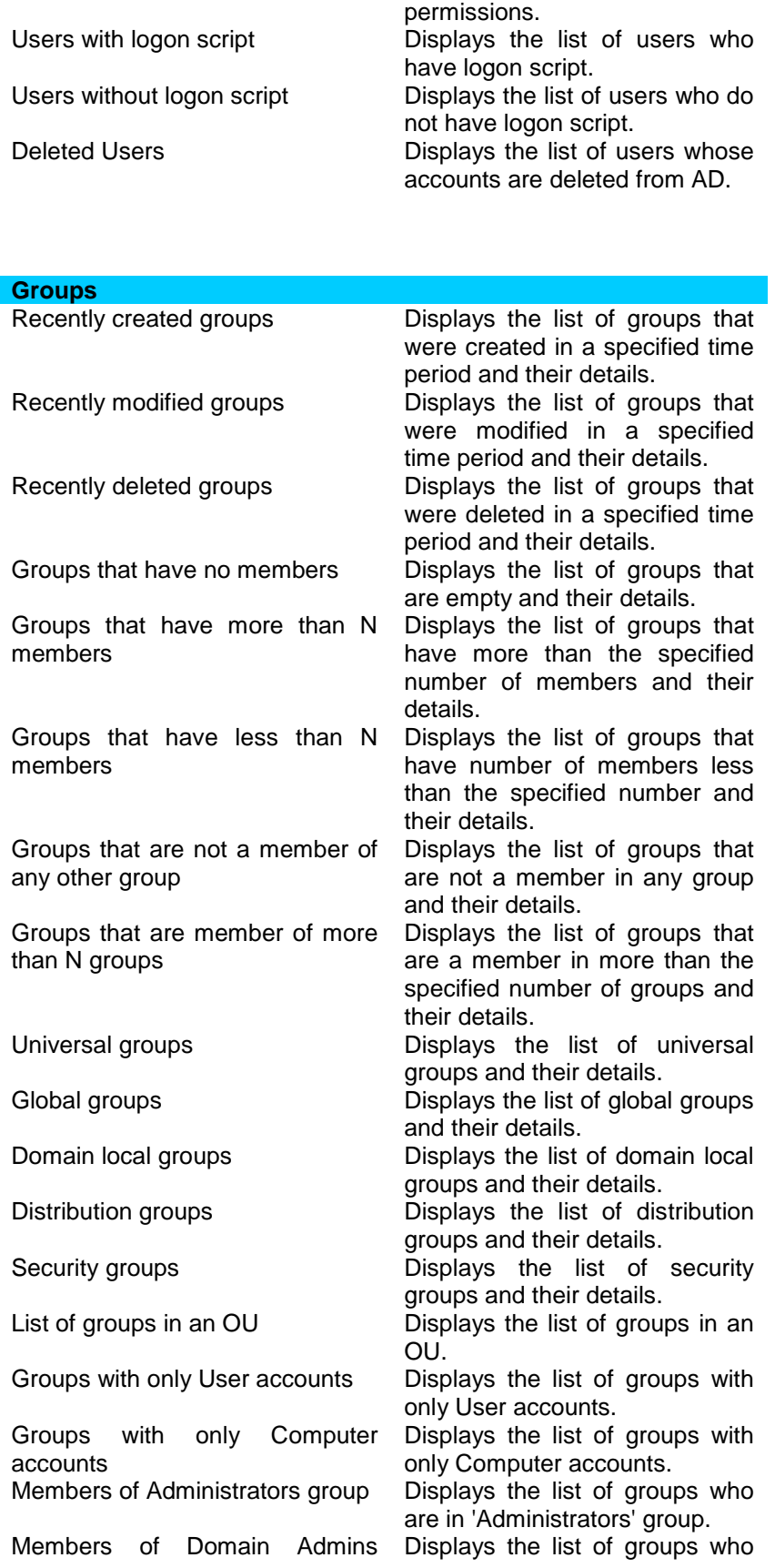

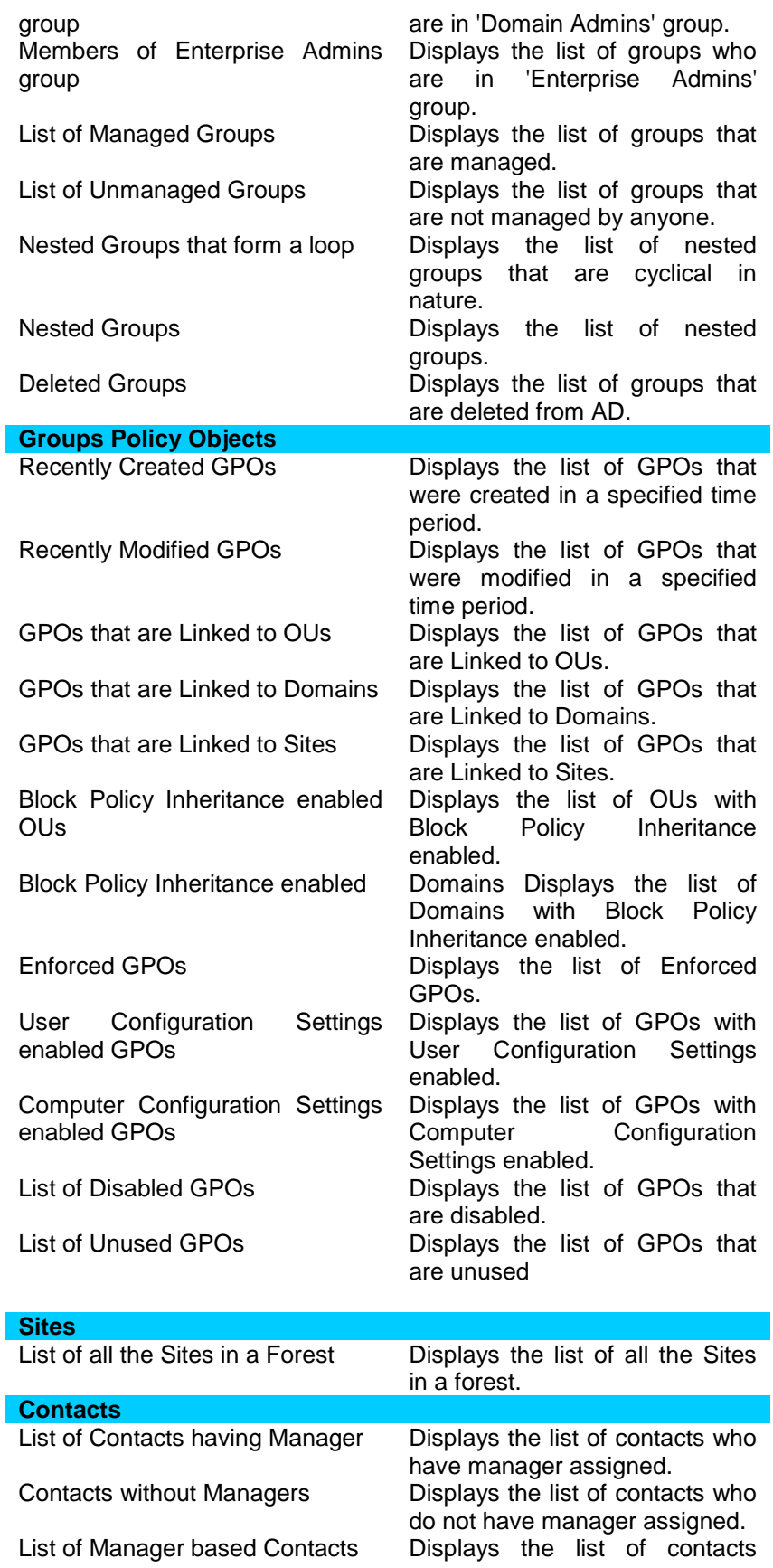

List of Contacts who are members of other Groups List of Contacts who are not a member of any other Group Deleted Contacts **Policy**, Setting Source GPO Restricted Groups **Displays** the list of contacts that

acting as managers.

Displays the list of contacts that are member of a group. Displays the list of contacts that are not member of any group. are deleted from AD.

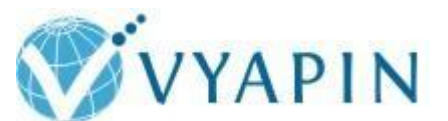

## **Vyapin Software Systems Private Limited**

Website:<http://www.vyapin.com/> Sales Contact: [sales@vyapin.com](mailto:sales@vyapin.com)

Technical Support: [support@vyapin.com](mailto:support@vyapin.com)

Copyright © 2011 Vyapin Software Systems. All rights reserved. Admin Report Kit is a registered trademark of Vyapin Software Systems. All other brand or product names are trademarks or

registered trademarks of their respective companies.

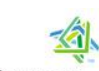

**Microsoft Partner** 

- Independent Software Vendor (ISV)
- <mark>l</mark> Digital Marketing<br>II Software Development
- 
- Profitation Integration<br>Profitation Integration<br>Portals and Collaboration
- **Business Intelligence** Silver Midmarket Solution Provider